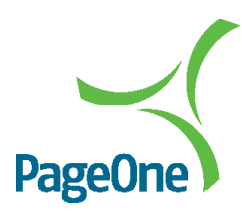

# SMTP Documentation (Email-to-SMS)

### An introduction to SMTP Email to SMS Gateway Service

PageOne's SMTP, or 'Email-to SMS' gateway allows messages to be sent via Email and received as SMS. It is a quick and convenient way to send SMS messages from desktop PCs (or any email capable device). Email can be sent from any email account via either a desktop client or web browser and received on any GSM mobile, or even a landline phone capable of receiving SMS.

### Configuring the Email-to-SMS service

#### *Address Formatting*

The email-to-sms service can be configured for either of the following addressing formats:-

Option 1: Mobile Number in Email address

The destination mobile number forms part of the 'To' email address which also includes an account specific subdomain name, for example:

447777123456.subdomainname@pageoneconnect.com

With this option both the Subject and Body are included in the SMS message (see Message Formatting below).

#### Option 2: Mobile Number in Subject

This option uses a single email 'To' address with the mobile number(s) included within the Subject line. Note that multiple numbers can specified in the Subject line (separated by a semi-colon delimiter) to send the same message to multiple recipients.

Example: To: SMS@accountname.pageoneconnect.com Subject: 447777123456; 4477776654321Body: The message content

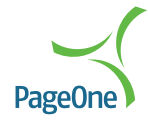

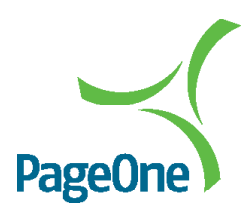

### *Message Formatting*

The SMS message would normally include the subject of the e-mail, but this can be removed on request (please contact customer support). Our gateway will send the whole message (up to 10 SMS messages, 1530 characters\*) including any received footer/ disclaimer that may be part of the email.

If you are unable to suppress the email footer/disclaimer, you can insert '<message-text>' code-tag 'pairs' within the body of the email; only the text situated between these tags will be recognised and sent as the SMS message text.

It is also possible to define optional 'Send-at' and 'Expire-at' times; when the message should be sent and the time at which the message should expire if it has not yet been delivered. If you do not want to use this function, just remove the <send-at> and <expire-at> tags in the example below.

### *Example*

The following example would send an SMS to 07777123456 at 12.30pm on 13/1/2012 to expire in 48 hours. The message would read 'this is the message copy to be sent'.

 To: 447777123456.subdomainname@pageoneconnect.com Subject: [blank] body: <send-at>2012-01-13T12:30:00.0Z</send-at> <expire-at>2012-01-15T12:30:00.0Z</expire-at> <message-text> this is the message copy to be sent </message-text>

## *Replies*

SMS replies can be automatically directed to a specified email address by configuring email forwarding rules. Please contact PageOne customer support in order to set up email forwarding rules.

### *Authenticate Email Sender (Restrict Sender Address)*

Enhance security by restricting the email addresses that can send SMS via the sms gateway to a single address or range of addresses. To do this, please contact PageOne customer support. It will also require a change of email domain to 'pageoneems.com'. Using access restriction to limit the sender addresses requires authenticating and sending via the mail.pageoneems.com mail server with your account username and password.

### Help and Support

For more help and support contact our Customer Support Team:

*Tel: 0333 200 5033 Email: customersupport@pageone.co.uk*

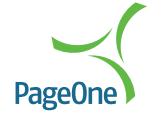